# What You Say is What You Get

#### **Handsfree Coding in 2023**

IGER 2023, Bamberg, Germany **July 22, 2023** Wolle

Video & Slides Available at https://wolle.science

Carl von Ossietzky Universität Oldenburg

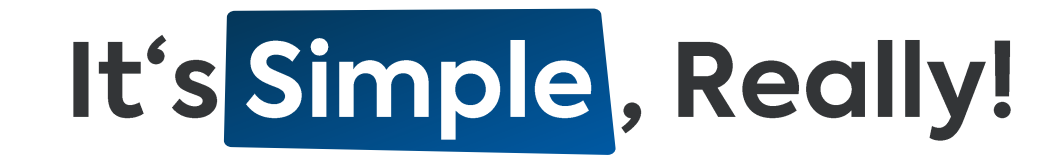

The requirements:

- Microphone: Every notebook has one!
- Speech Recognition Software (SR): Included in Windows since 2007!
- Voice Command Execution: Available in every SR software!

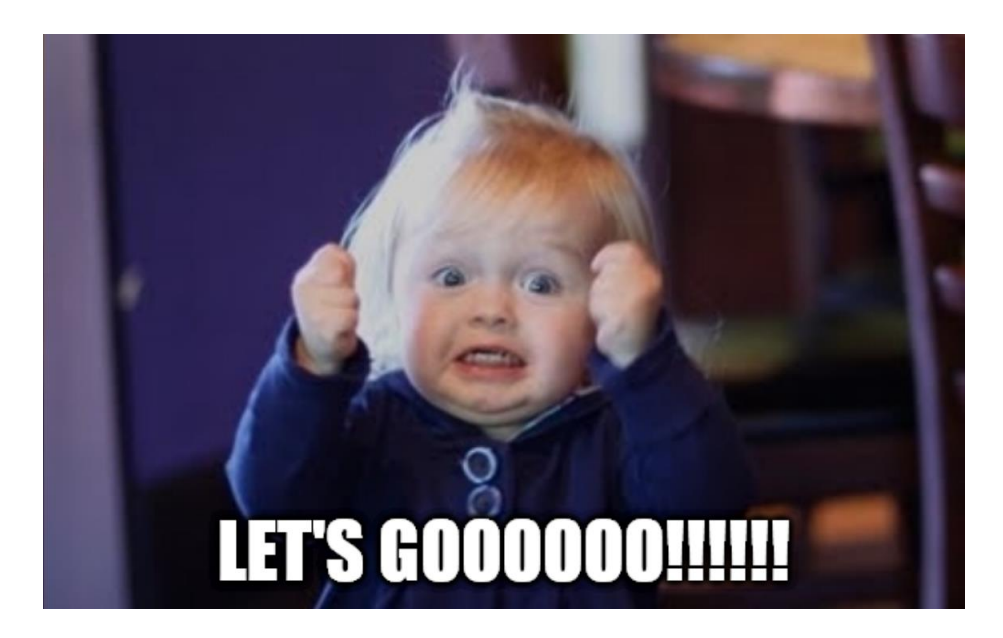

## Let Me Just Show You How Easy It is

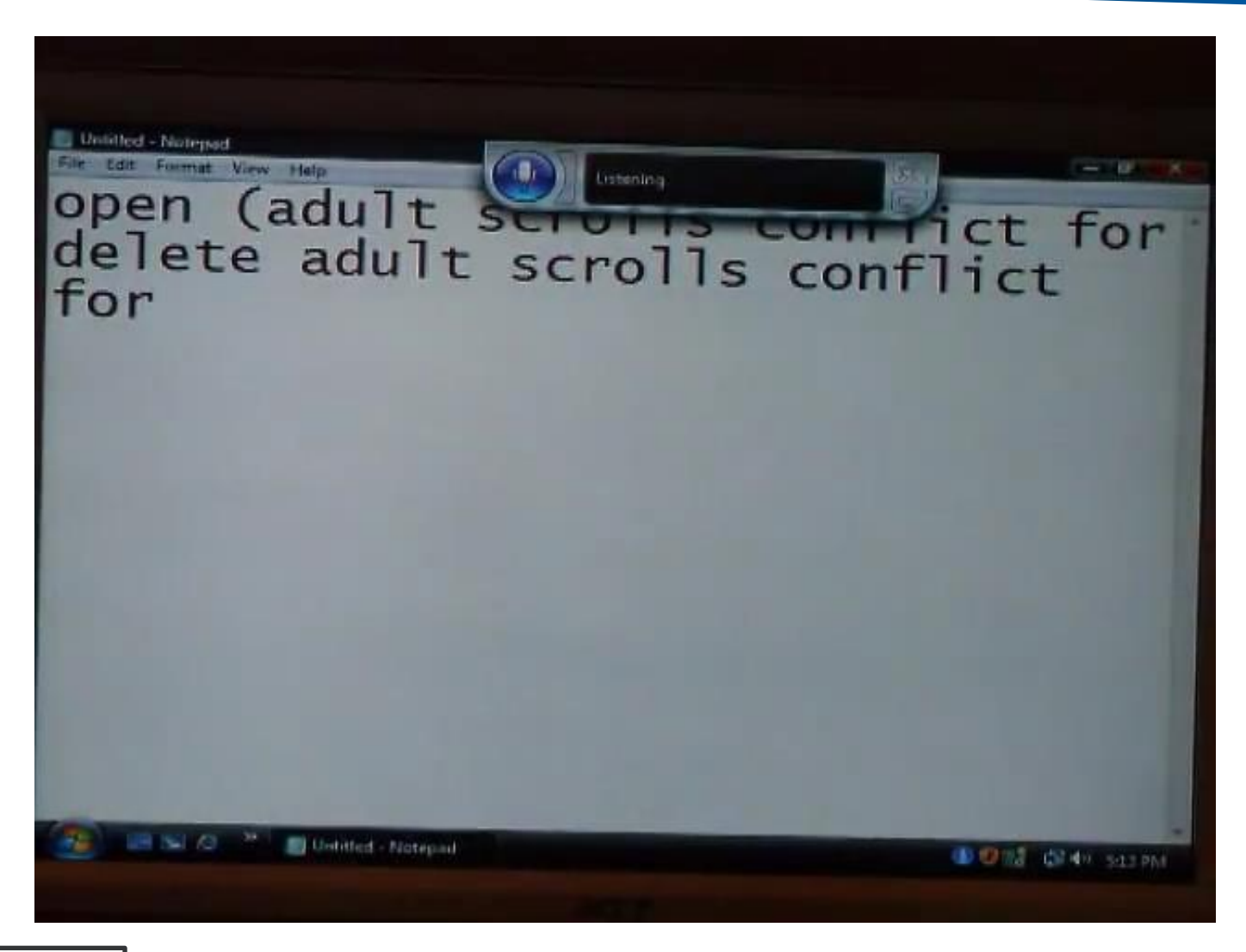

#### Let Me Just Show You How Easy It is

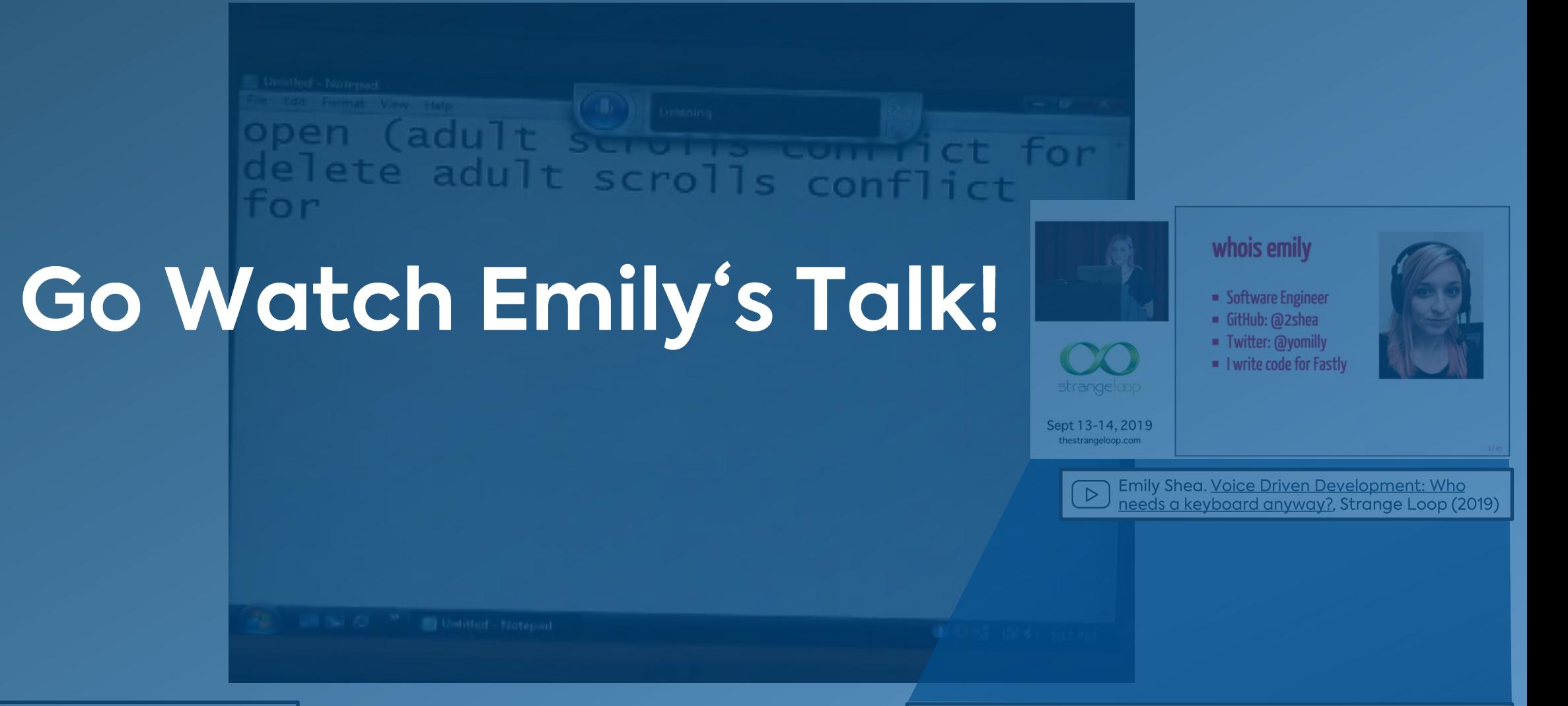

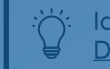

Idea to use this video blatantly stolen from: Emily Shea. Voice Driven Development: Who needs a keyboard anyway?, Strange Loop, 2019

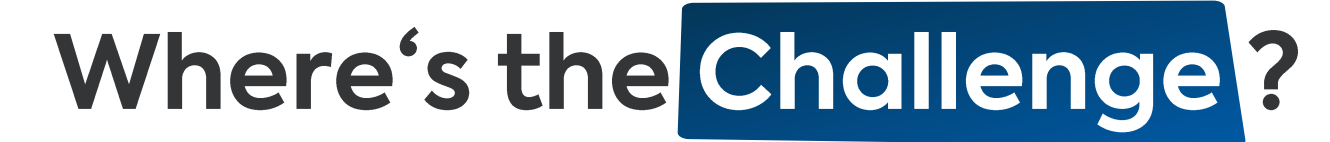

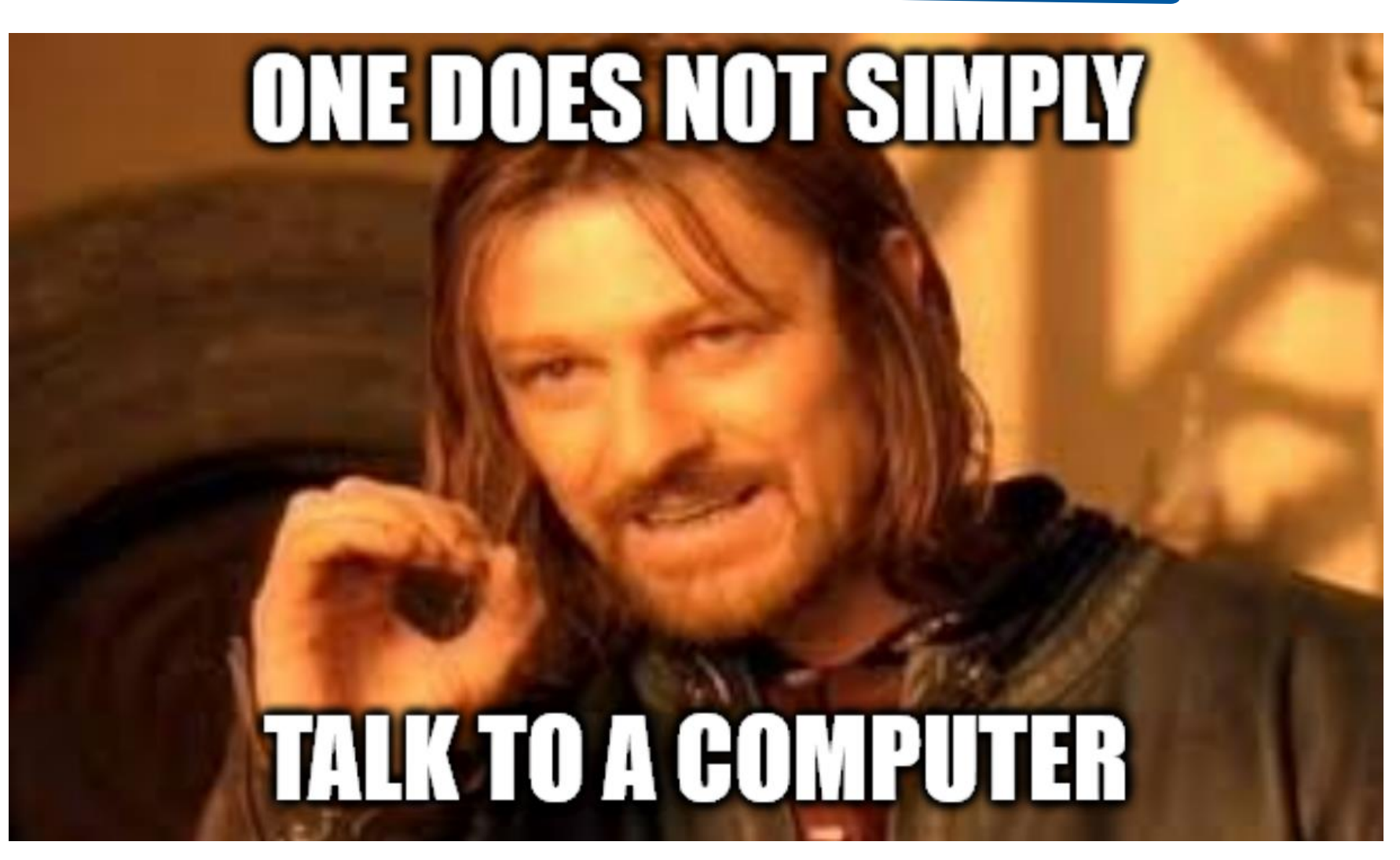

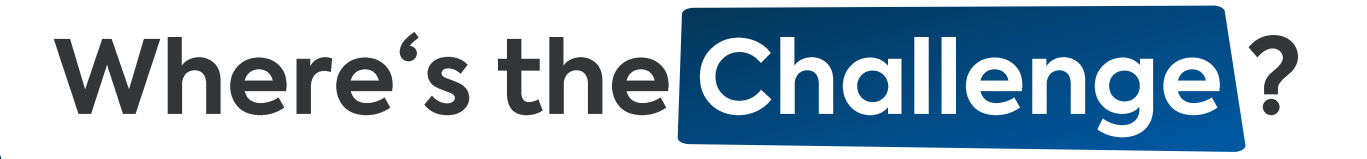

• Automatic Speech Recognition (ASR): optimized for natural languages

- 1. Signal processing extracts features from audio recording
- 2. Acoustic model recognizes phonemes

WSR, Dragon, ...

- 3. Language model finds a matching sequence of words:
- $\rightarrow$  Default: Every utterance is interpreted as (spoken) text

(Commands only through special keywords)

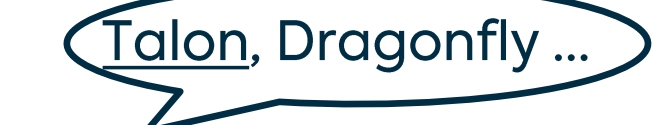

• Voice Coding: optimized for actions & programming languages

 $\rightarrow$  Default: Everything is interpreted as a command

(Natural language through special keywords, e.g. say <utterance>)

### Handsfree Coding: How It Actually Looks

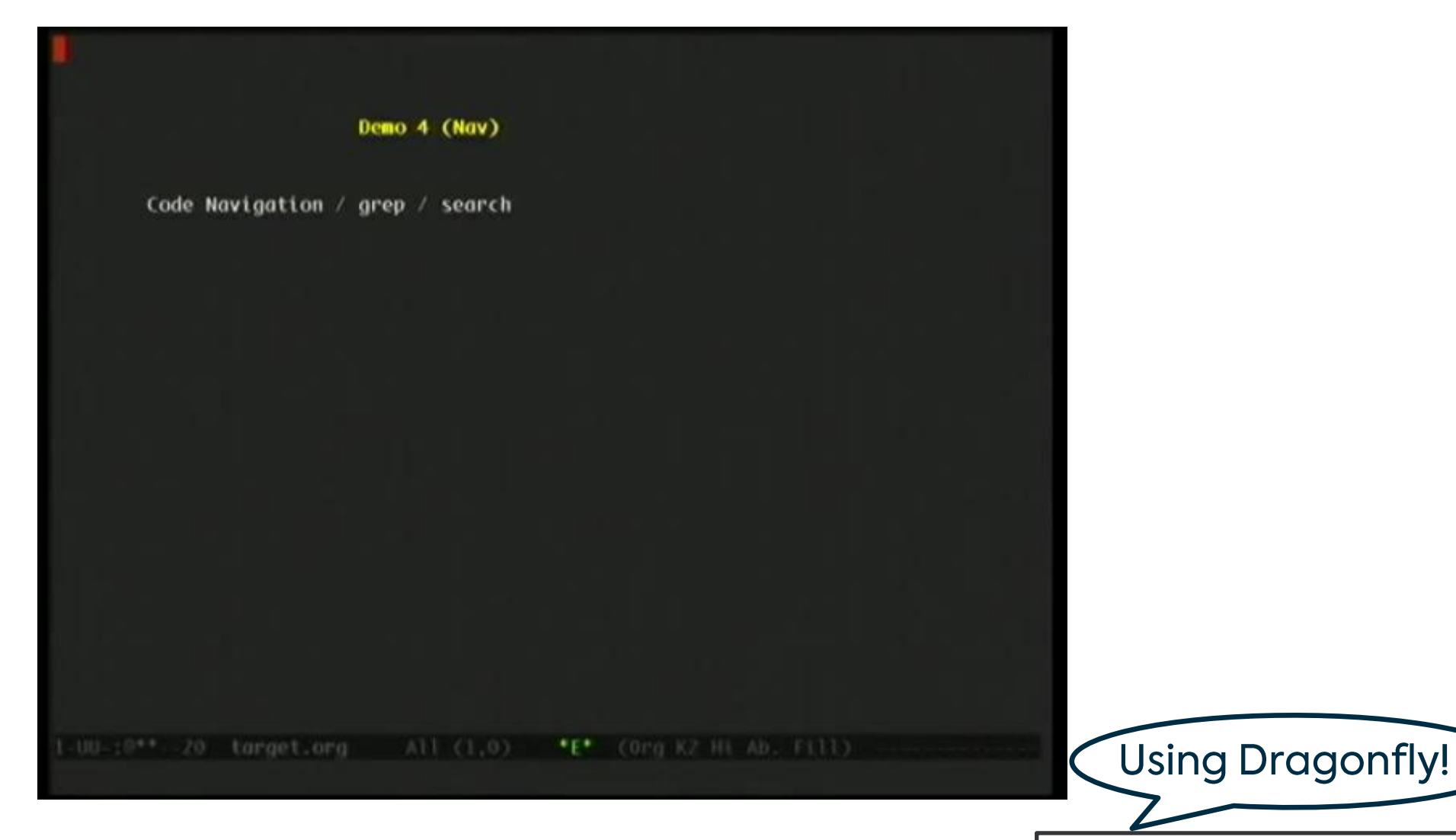

Tavis Rudd. Using Python to Code by Voice,  $\triangleright$ PyCon US (2013)

# Outline: What This Talk is Going to Cover

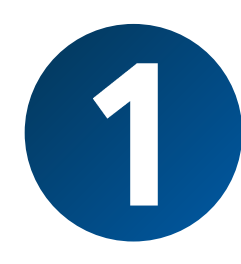

#### **My Personal Background**

As data engineer & scientist, I

use handsfree coding every day.

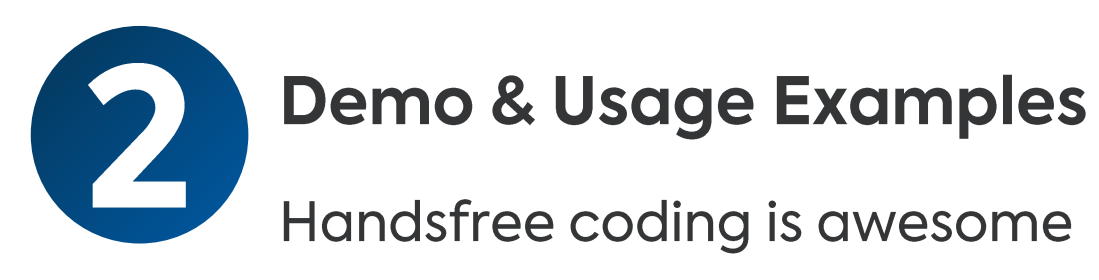

and can be useful for everyone!

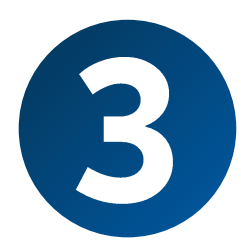

#### **Setup & Best Practices**

No-cost base setup with optional

upgrades (e.g. for eye tracking).

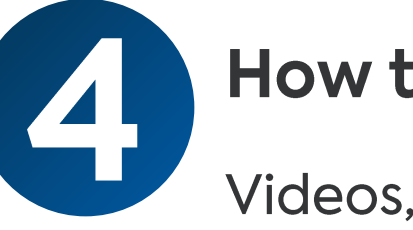

#### **How to Get Started**

Videos, blogs, articles, support &

community – engage now!

# My Job is<br>Data Science

# I Am Wolle

**Wolfram Wingerath** 

Data Science

I'm a data guy, not an ASR or HCI expert!

#### **Research:**

- Stream Processing
- Real-Time Databases
- · NoSQL & Cloud Systems
- $\bullet$  ...

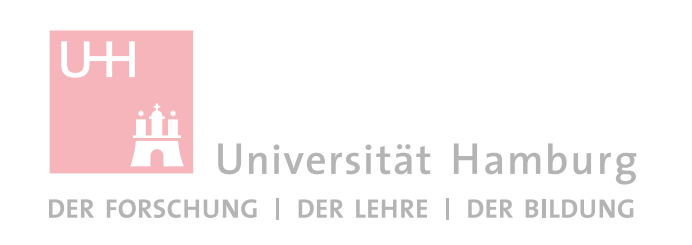

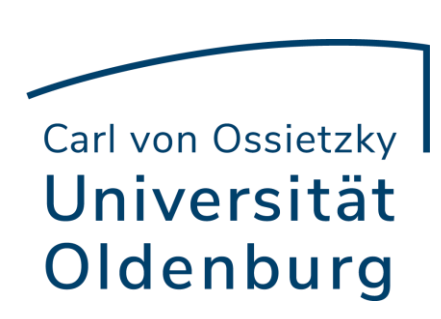

#### **Practice:**

- Web Caching .
- **Big Data Analytics .**
- Anger Management .

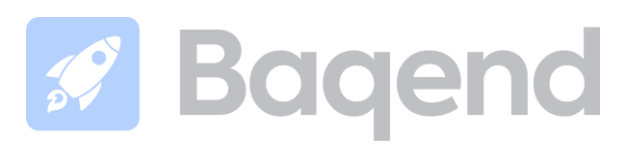

# Look,<br>No Hands!

## **Basic Voice Control**

- Symbols, Modifiers & Navigation: What you say What you get o Numbers, brackets, etc.: one space air bat shift one > 1\_ab!
- Spelling through a phonetic alphabet:
	- o NATO alphabet: alpha bravo charlie delta echo → abcde
	- $\circ$  Optimized alphabet: air bat cam drum each  $\rightarrow$  abcde
- Command Management for efficiency, e.g.:

o **Chaining** paren close paren go left say hi → (hi) 2.) move cursor:  $1.)$  type: 3.) dictate: ()  $\qquad \qquad \Leftrightarrow \qquad \qquad$  hi

. On-the-fly grammar prototyping through Python live reloading!

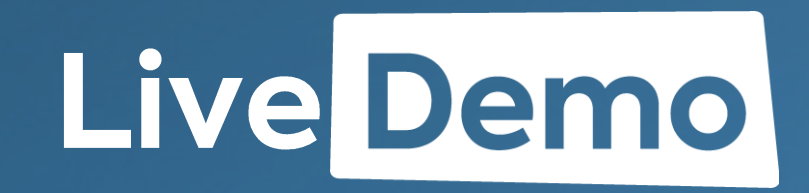

# Live Demo: Dynamic Scripting

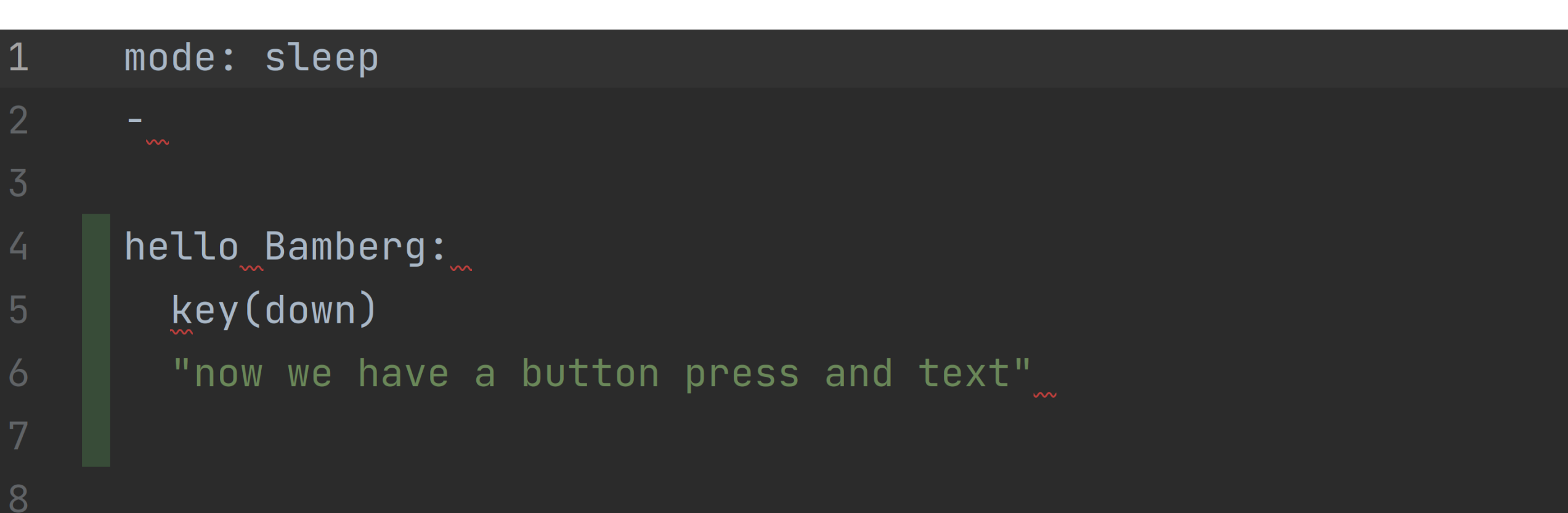

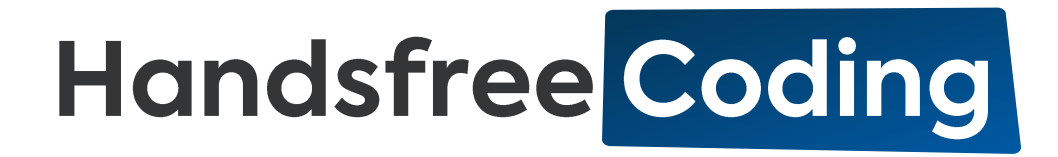

- Context-dependent behavior, for example:
	- $\circ$  C#: funky test funk  $\rightarrow$  private void testFunk()
	- $\circ$  JavaScript: funky test funk  $\rightarrow$  function testFunk()

#### • Intuitive IDE shortcuts such as

- o "run code" instead of <shift-f10>
- o "find usage" instead of  $<$ ctrl-alt-f7>
- Powerful templates,  $e.g.:$

```
action(user.code state if):
  insert(''if () {})'key(left enter up end left left left)
```
## Handsfree Coding: Talon

```
impont React from 'react';
import styled from 'styled-components';
import Icon from '@components/Icon';
function IconButton({ icon, children }) {
  netunn (
    <Wrapper>
      \langleIcon icon={\frac{1}{2}icon} />
      {children}
    </Wrapper>
 \rightarrow\mathcal{E}const Wrapper = styled.button
  background-color: var(--color-primary);
  font-size: 2rem;
```
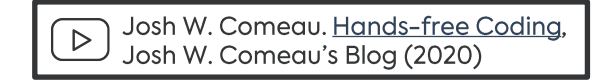

- · Available on GitHub: github.com/cursorless-dev/
- VSCode extension
- Spoken language for structural code editing
	- O Decorates every token on screen with a mark
	- o tokens can be selected via combination of mark and scope
	- $\circ$  actions operate on the specified tokens
- **o** Example:

$$
\begin{array}{cccc}\n\text{bring call} & \text{vest} \\
\text{action} & \text{scope} & \text{mark}\n\end{array}
$$

(copy the function call with the marked "v" to where my cursor is)

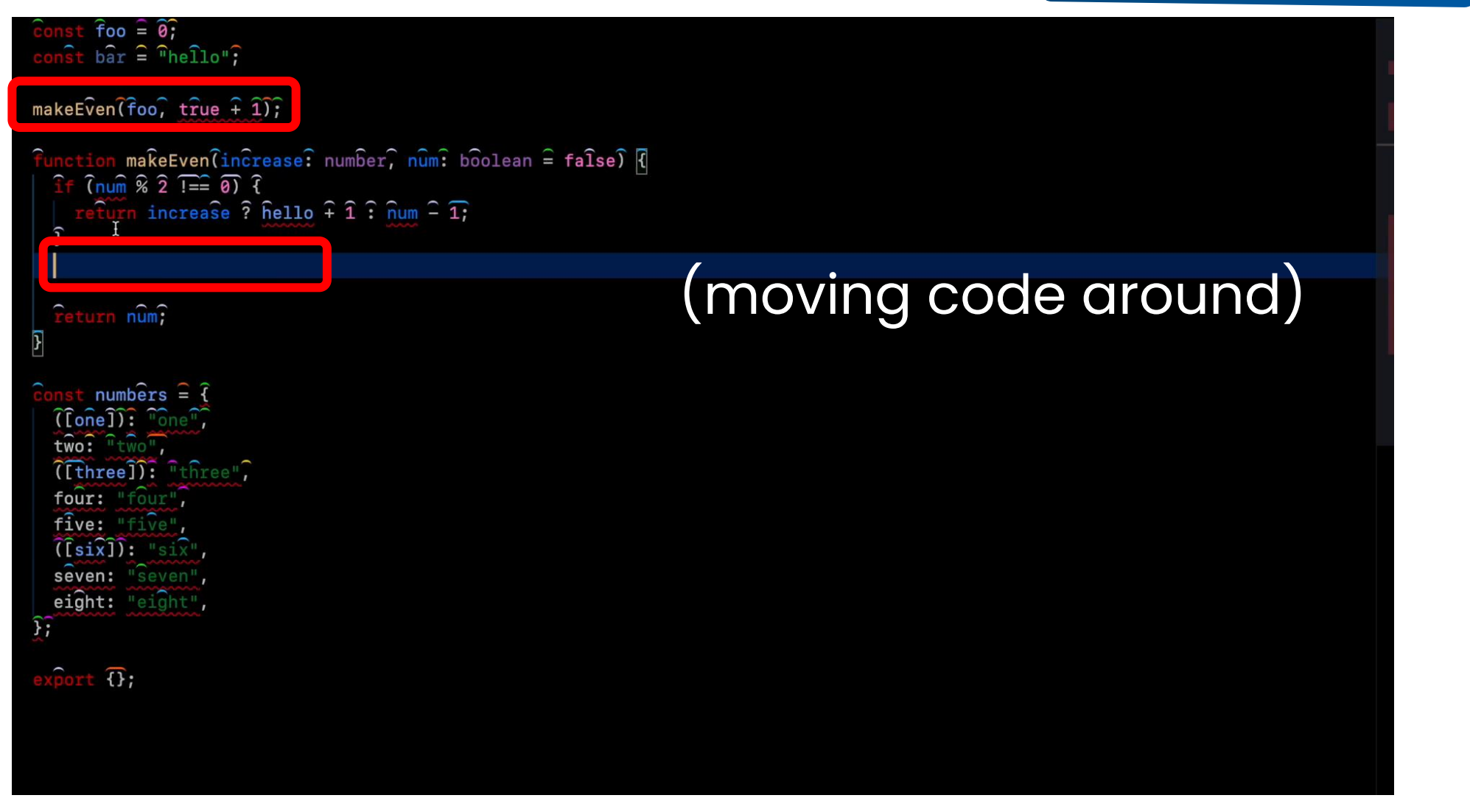

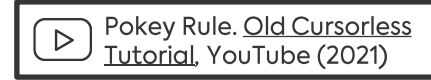

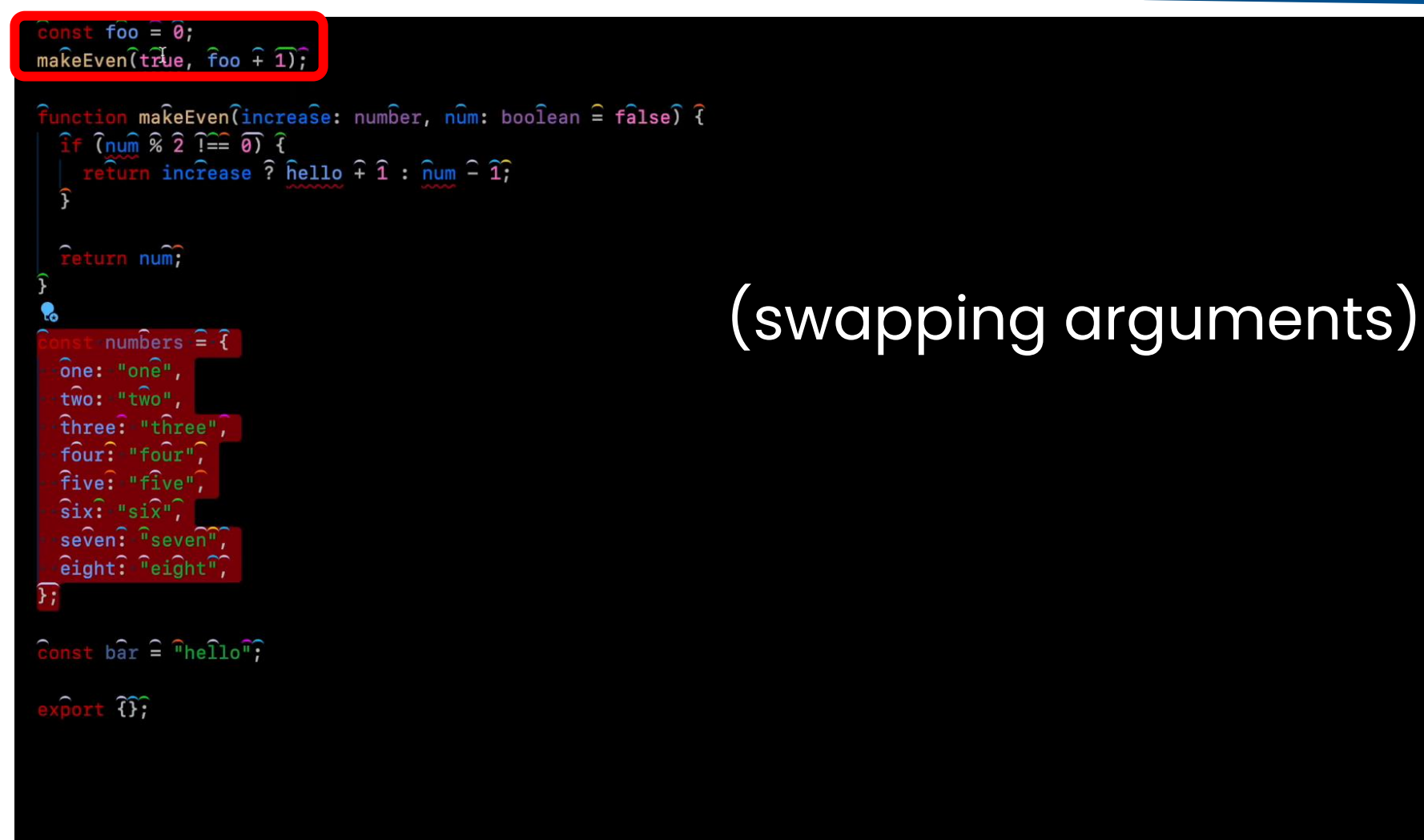

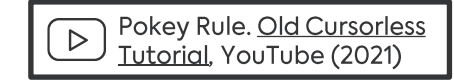

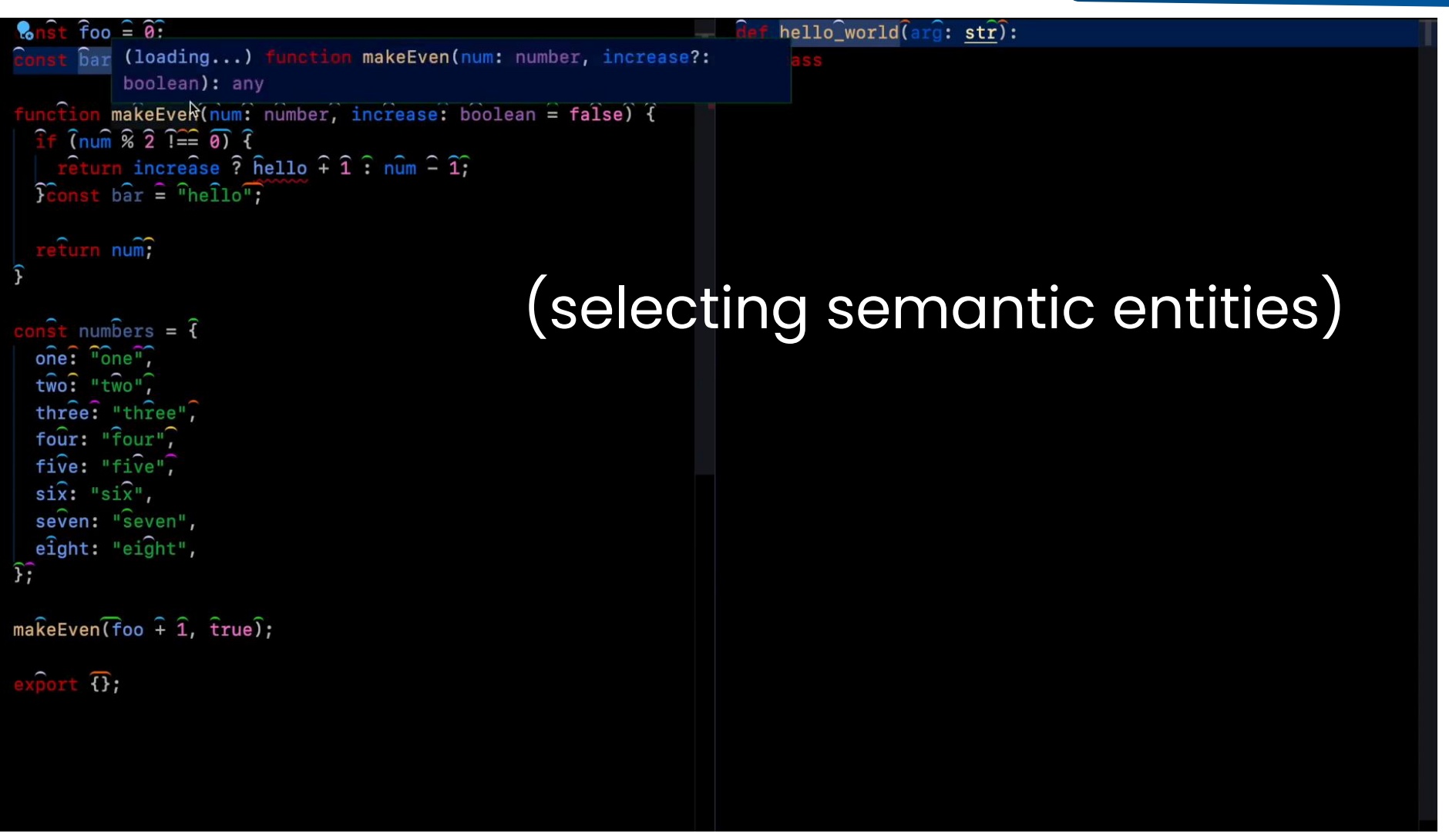

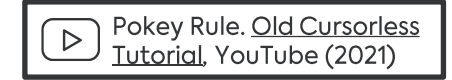

## **Handsfree Browsing**

**O Vimium** browser extension: vimium.github.io/

Example navigation without keyboard:

- 1. Show clickable links by pressing the f key
- 2. Press sj keys to click on Vimium link

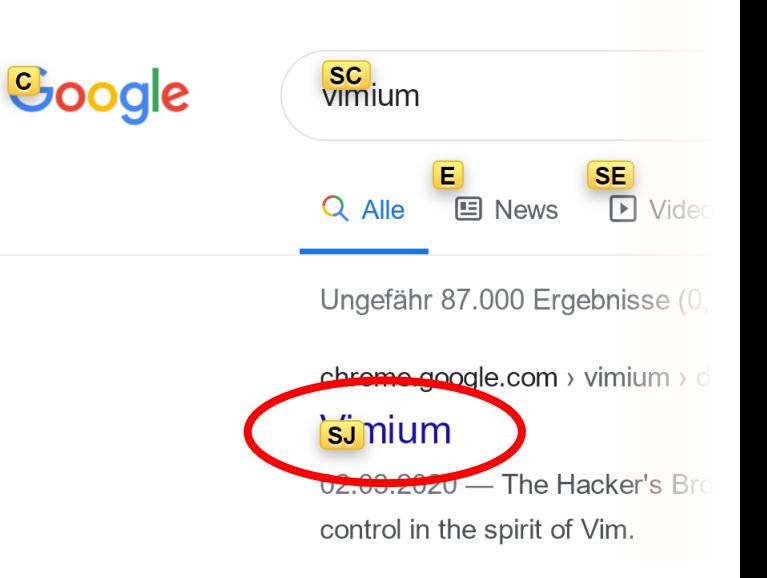

- **Natively compatible with tools like Talon** 
	- Simplify shortcuts with easy-to-remember utterances
	- $\circ$  Optional: eye tracking + noise control to select links with your gaze

**B** Rango browser extension for Talon: github.com/david-tejada/rango

#### Handsfree Browsing: Vimium

 $A$ 

 $\triangleright$ 

Open link in current tab

#### Soogle

**E** AE SE F AF SF GF<br>
DVideos OShopping El News El Bilder : Mehr Einstellungen Guchfilter

Ungefähr 16.500.000 Ergebnisse (0,46 Sekunden)

#### SG nvoice.com H SH se Seite übersetzen

#### **Talon Voice**

sc<br>raion Voice

 $Q$  Alle

for Windows (portable zip) · · Changelog · Documentation · License Agreement. Powerful handsfree input. Voice Control. talk to your computer. Noise Control.

J Ion AJ earch SJ ingelog

#### K.w.joshwcomeau.com > blog > h... Al SK se Seite übersetzen

#### Coding with voice dictation using Talon Voice - Josh Comeau

09.12.2020 - I currently use Talon Voice, a tool built specifically to help software developers work without using their hands. Talon has a free public version, ...

#### Lon.wiki > getting\_started AISL se Seite übersetzen

#### **Getting Started | Talon Wiki**

Talon uses a speech recognition engine that translates voice audio to text. There are multiple options for speech engines, and you will need to choose one. M blic vs. Beta vs. Legacy · SM figuration · P sting out the basics · SP ic Usage

#### AS ub.com > talonvoice St W ise Seite übersetzen

#### Talon GitHub

Talon. Next-generation voice control and alternate input. https://talonvoice.com ...

Tolen Voice Centrel: begins

#### $\Box$  Videos

#### Handsfree Browsing: Gaze OCR

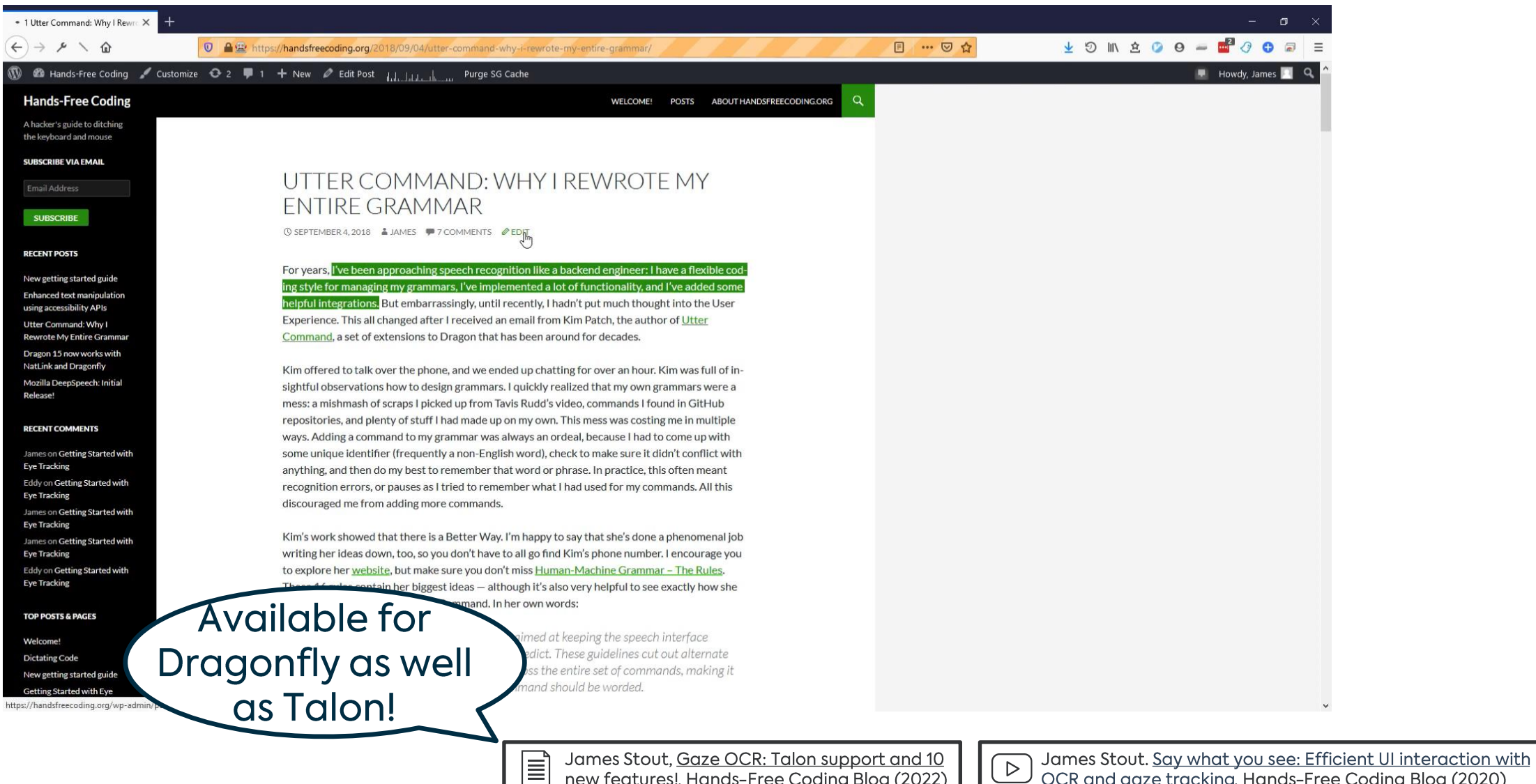

 $\triangleright$ new features!, Hands-Free Coding Blog (2022) OCR and gaze tracking, Hands-Free Coding Blog (2020)

# **Snappy Noise Control With Parrot**

- Available on GitHub: github.com/chaosparrot/parrot.py
- Noise-controlled actions with latency <50ms
- Workflow
	- (1) Record sounds
	- (2) Train model for recognition
	- (3) Map sounds to actions
- Compatible (and recommended in combination with) with other tooling:

Custom noises for

your Talon grammar!

- Often used with Project IRIS (eye tracking)
- Can be used to produce Talon-compatible models

## Handsfree Gaming: Noise Recognition

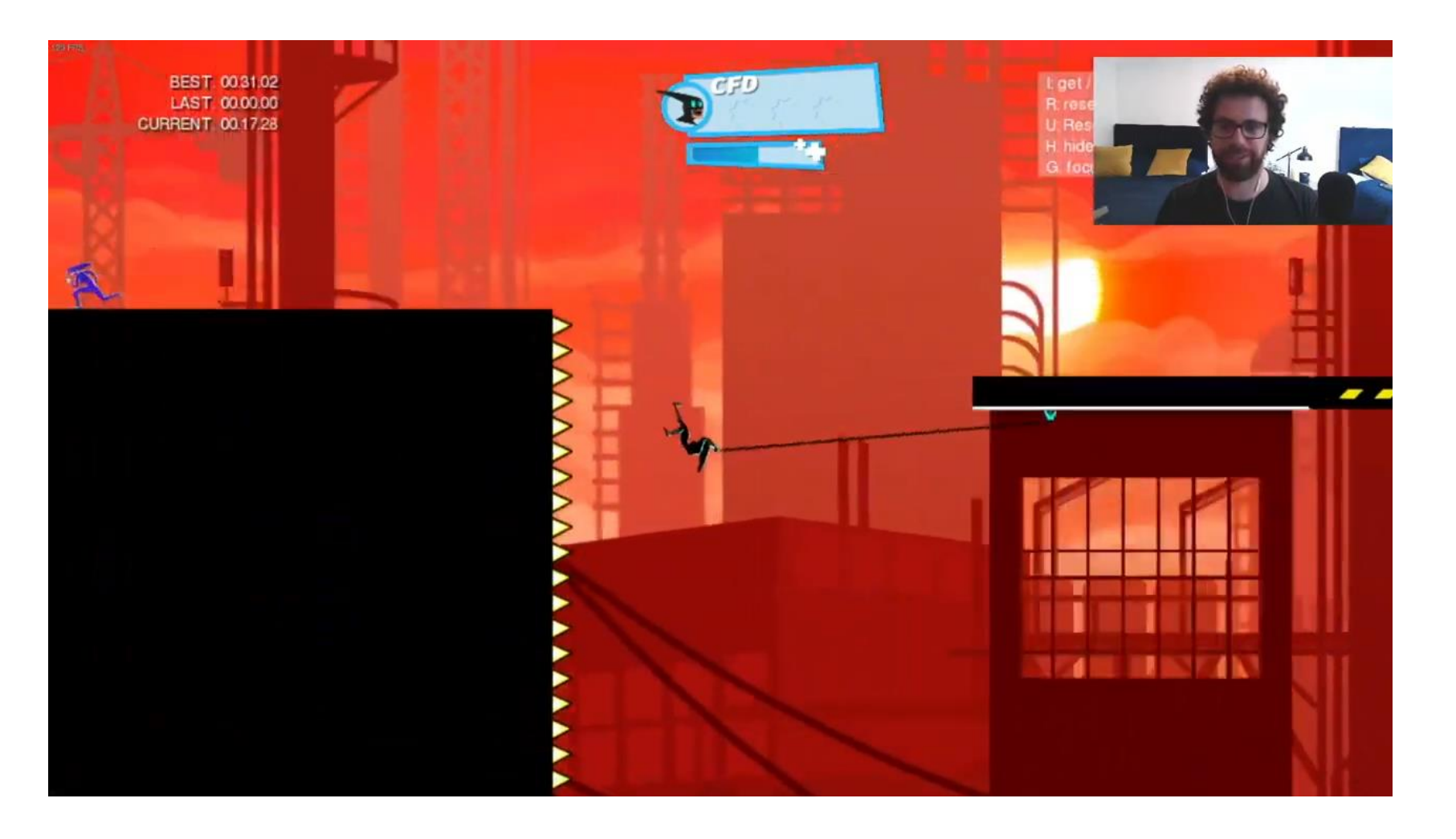

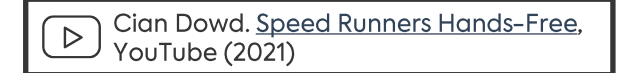

## Eye Tracking & Noise Recognition

github.com/chaosparrot/parrot.py

- Calibration for adjusting your eye tracker to your current position
- Noises for actions (e.g. clicking & right-clicking):
	- Extremely low latency (<50ms)
	- o Talon currently supports \*pop\* & \*hiss\*
	- Custom noise models available via Parrot
- Different Modes for convenience:
	- $\circ$  Zoom: (1) \*pop\* for zooming, (2) \*pop\* for clicking
	- $\circ$  Head tracking: eye gaze (jumps) + head movement (adjustment)
- Debug mode & camera overlay

## Handsfree Gaming: Head + Eye Tracking

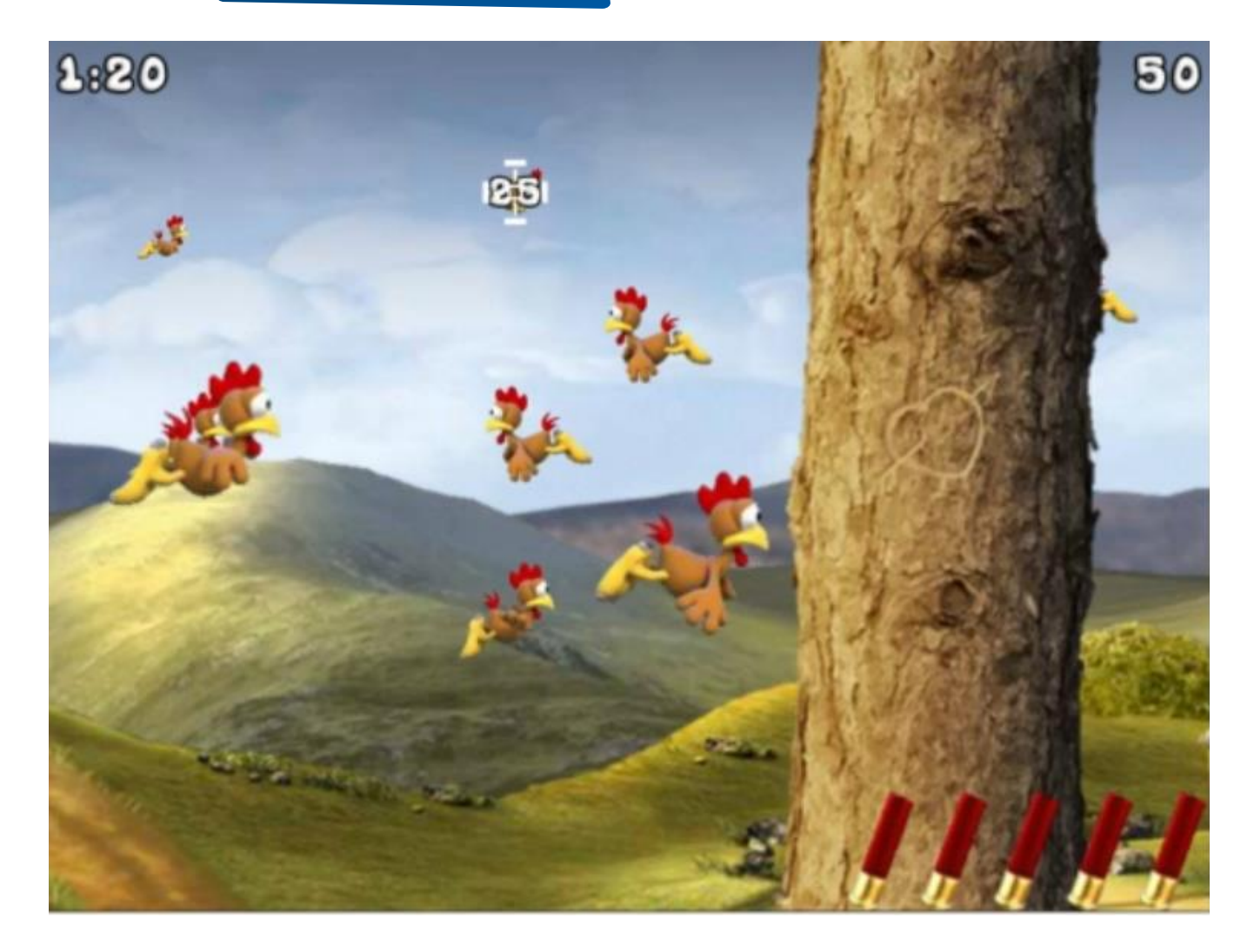

## Handsfree Gaming: Facial Actions

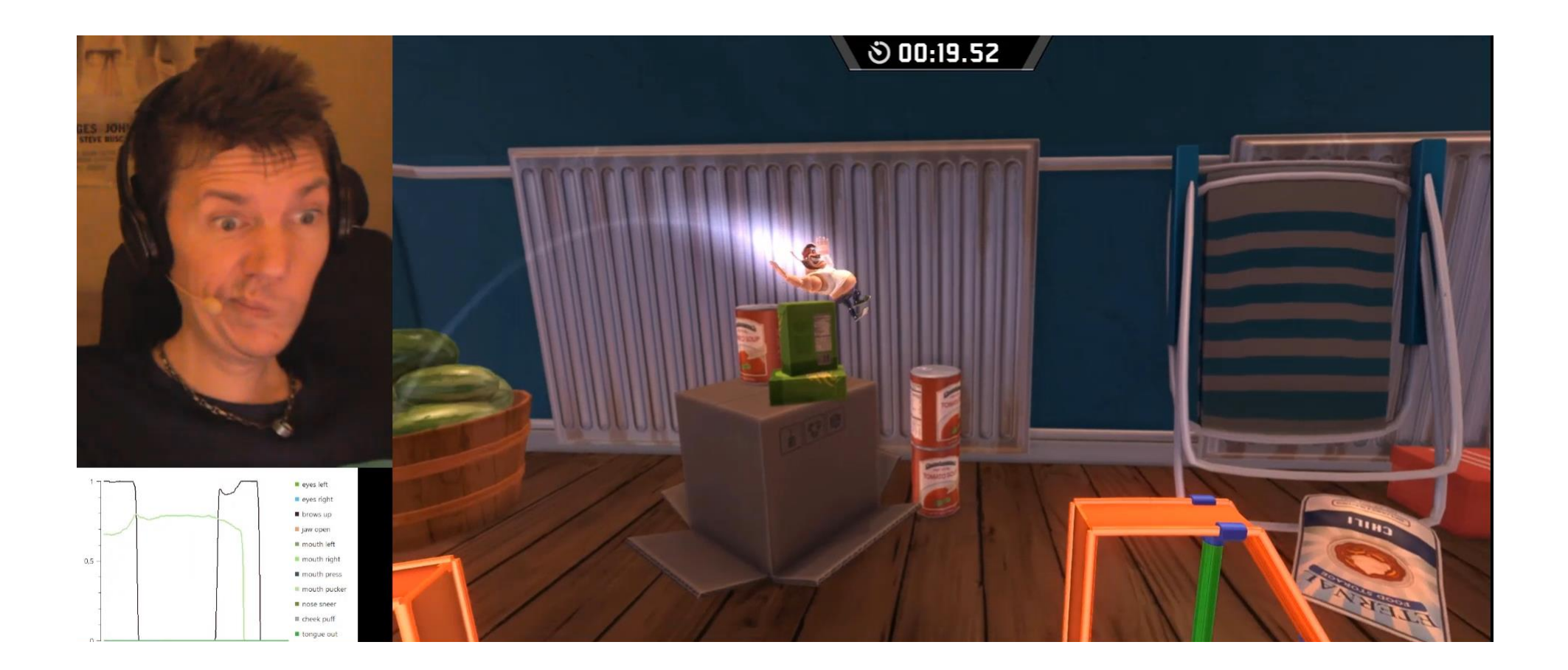

#### Handsfree Gaming: Eyes + Face + Voice/Noise

#### wolle.science/twitch

# The Base Setup

## Popular Handsfree Coding Stacks: Overview

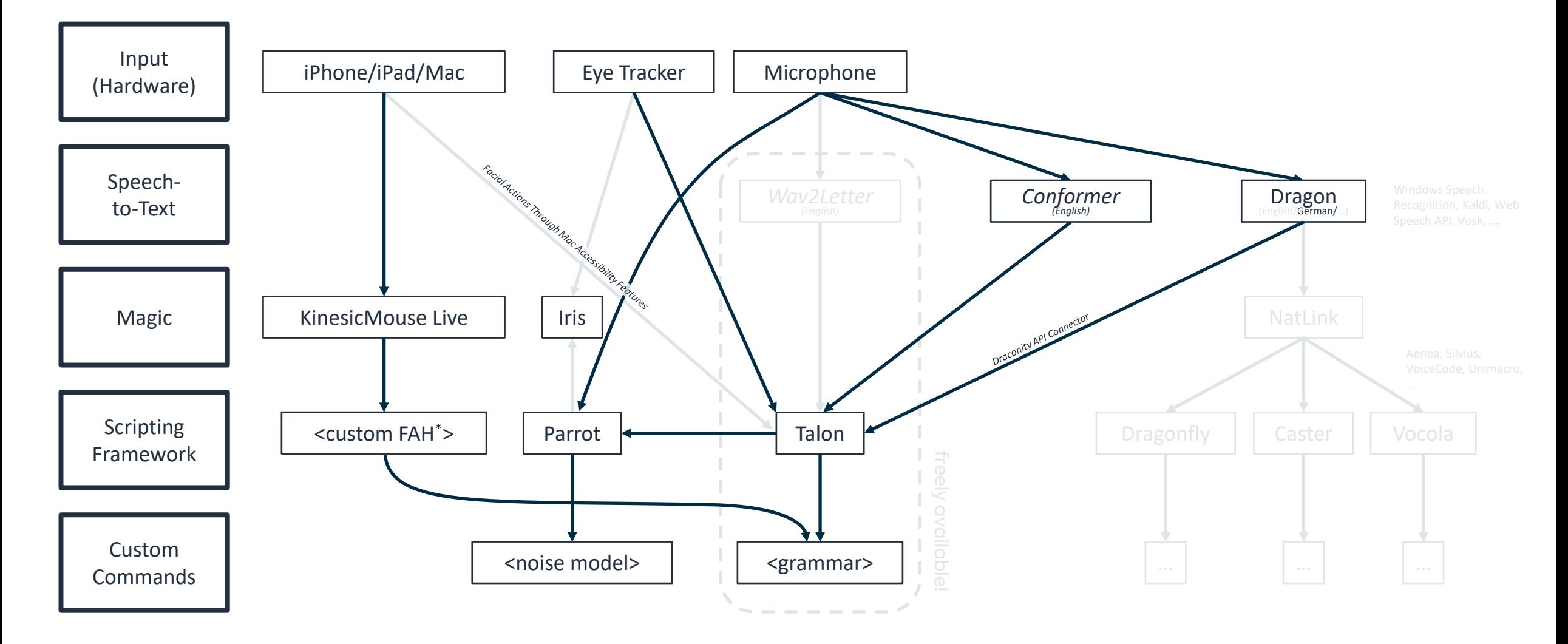

This overview was inspired by: https://dictation-toolbox.github.io/dictation-toolbox.org/ (accessed: January 4, 2021)

# Upgrodes &<br>Add-Ons

## **Supplementary Equipment**

- · High-quality (!) microphone: Get one now!
	- A wired (or good Bluetooth!) headset
	- Steno-mask: For noisy places & special looks
	- XLR mic for maximum accuracy
	- $\rightarrow$  + sender/receiver for max. convenience
- Foot pedal for push-to-talk
- Eye tracker: Tobii 4C & 5 supported by Talon

o Multi-monitor support coming (?)

**DPA 4188** Sennheiser MB Pro 1/2

Sennheiser EW 112P G4 E-Band

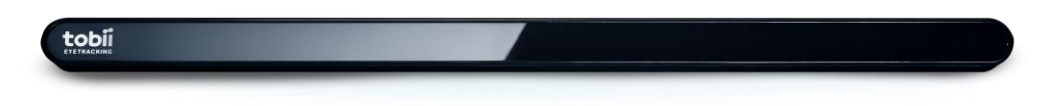

#### Multi-Computer Setup

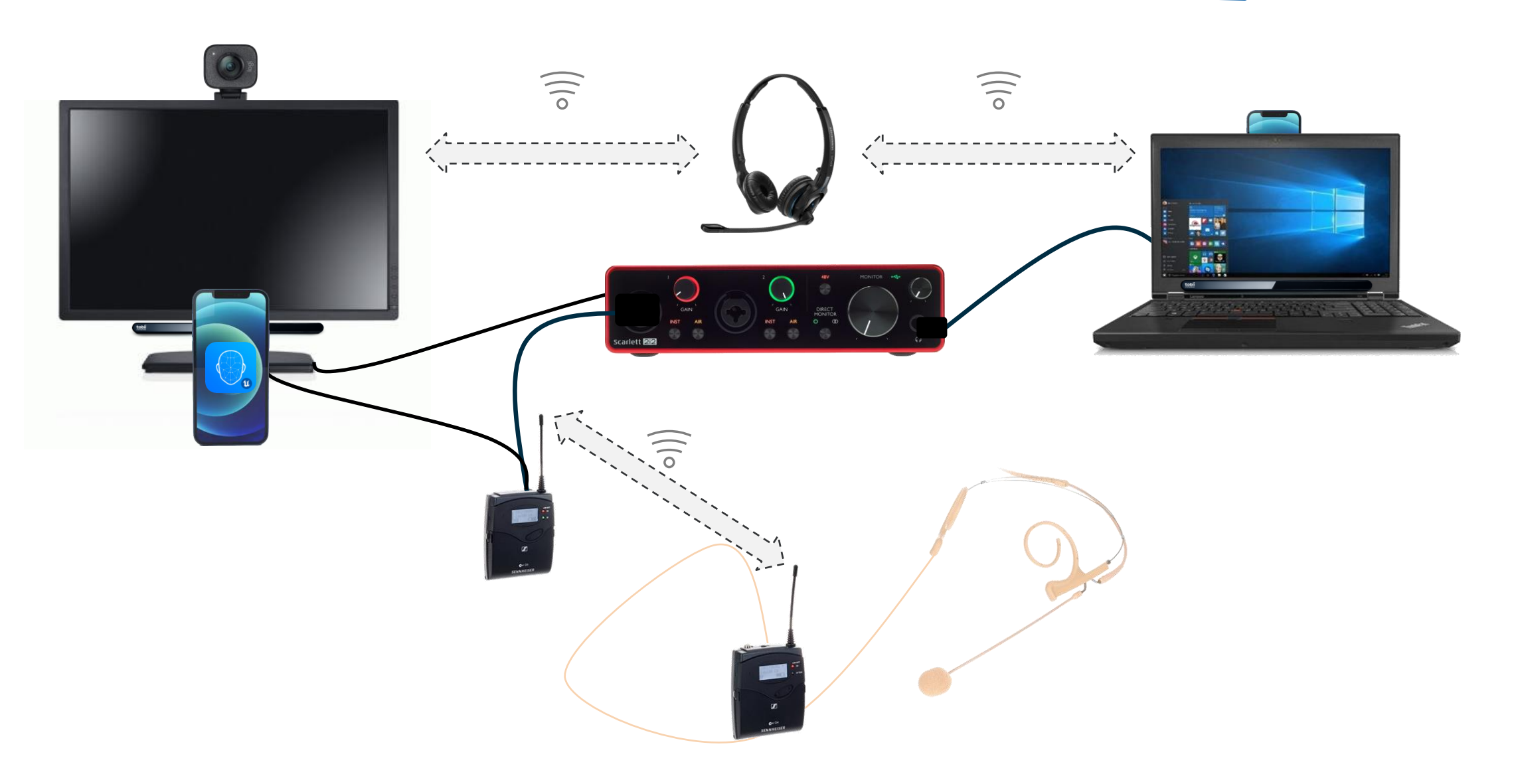

# Pitfalls &

## **Recognition Accuracy Issues**

- Microphone determines accuracy!
	- Build quality: built-in < gaming headset < stage mic
	- Positioning: consistent, close to your mouth, away from all noise
	- Mixed bag: Noise canceling via hardware or software (e.g. RTX Voice)
- Environment: Minimize noise for you and annoyance for others!
	- Suspend ASR / mute mic accordingly (e.g. via push-to-talk pedal)
- Homophones should be avoided, e.g. through:
	- Grammar optimization to avoid ambiguity
	- Clear pronunciation

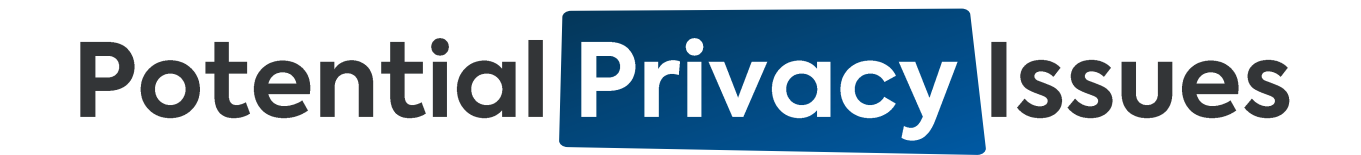

- Watch Your Tongue: Passwords & confidential info may be leaked ...
	- ... through plain acoustics (beware eavesdroppers!)
	- o ... as they are stored your command history!
	- $\circ$  ... to involved third parties (e.g. with Web Speech)
- . Watch Your Transmitter: Wireless solutions are often not encrypted!
- Watch Your Eyes: Your eye movement may give away a lot

 $\rightarrow$  perhaps avoid continuous eye tracking  $;-$ )

### <insert eye tracking challenge joke here>

## Potential Privacy Issues

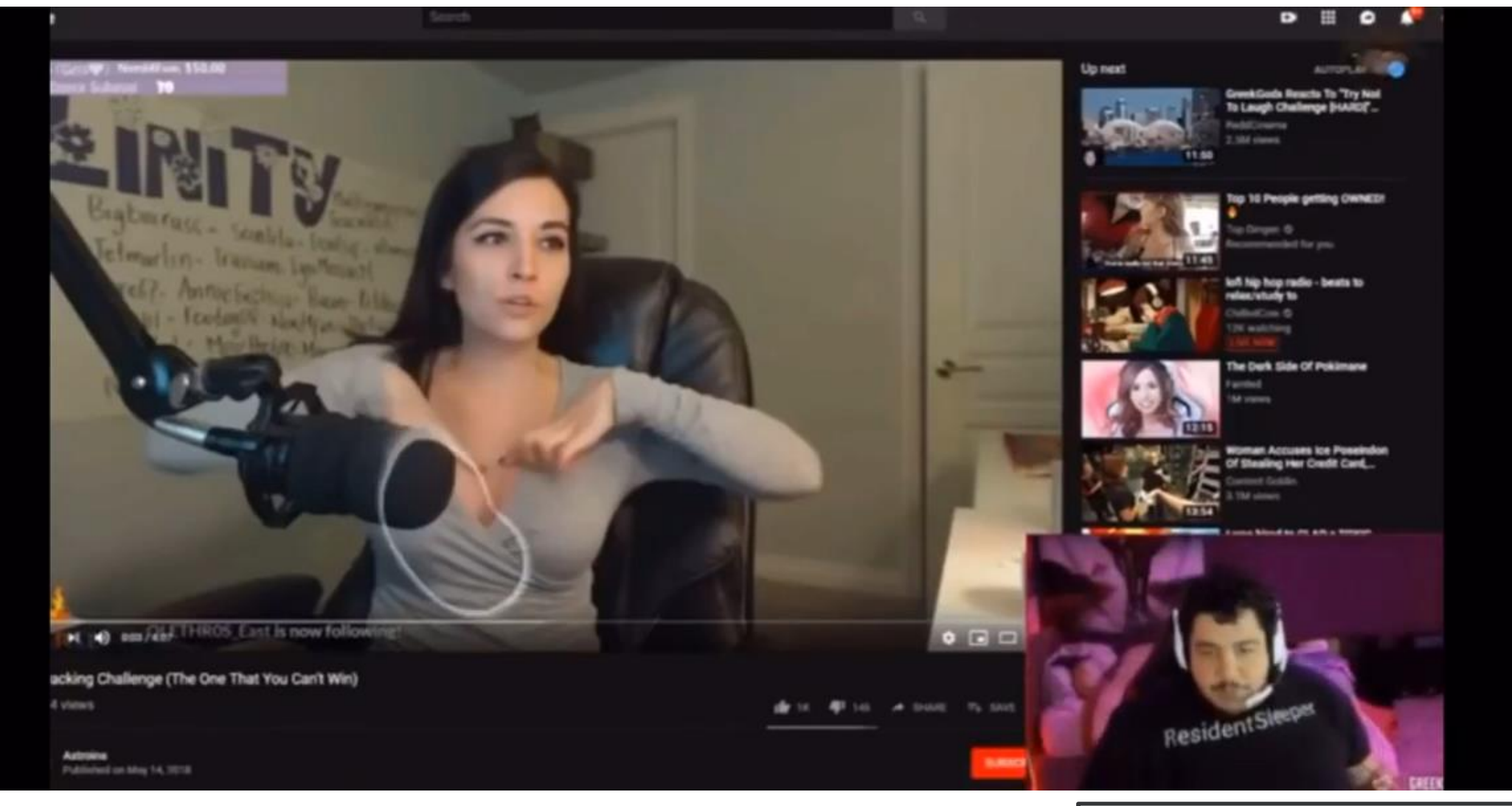

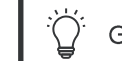

#### **Workflow & Anger Management Issues**

- Beware the Trolls: Having an audience generally does not help!  $\rightarrow$  Prepare to hear "Format C" from your colleagues a lot
- Keep your calm: Shouting at the computer will not help, either! > Stay in your neutral voice, even when raging inside ...
- Avoid Voice Strain: Find a comfortable way to speak A LOT!

 $\rightarrow$  e.g. use your natural voice & drink a lot of tea

• Command chaining: Anticipate what is going to happen!

 $\rightarrow$  Practice, practice, practice!

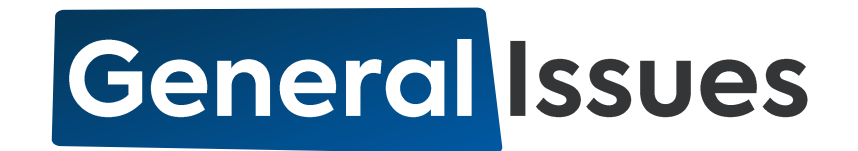

- Multilanguage support is still in ist infancy
	- $\rightarrow$  Non-English language models all have their problems
	- $\rightarrow$  Designing command libraries for different languages means effort
- Complex setup with many moving parts:
	- $\rightarrow$  Random stuff sometimes just happens, get used to it!
	- $\rightarrow$  Fallback to manual input sometimes necessary ...

#### • MACHINE LEARNING!!!

- $\rightarrow$  Models often reflect typical issues (data bias, data quality issues, ...)
- $\rightarrow$  Sometimes you have to just hope for the best...

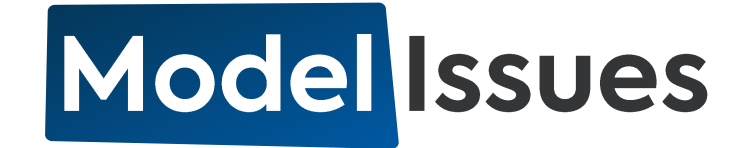

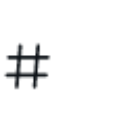

**Rvan Hileman** @lunixbochs

සූ

I just used 3,000 GPU-hours to test all 9 new OpenAI Whisper speech recognition models, two Talon acoustic models, and NVIDIA Nemo large and xlarge models. Whisper has a peculiar failure case. Here's what I think.

9:50 nachm. - 27. Sep. 2022 - Twitter Web App

26 Zitierte Tweets 1.418 "Gefällt mir"-Angaben 185 Retweets

们

Ç

M

 $\uparrow$ 

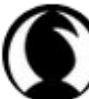

Ryan Hileman @lunixbochs · 27. Sep.

 $...$ 

 $......$ 

Antwort an @lunixbochs

Whisper sometimes exhibits what I would call "catastrophic" failures in recognition quality. I've provided some examples in the linked sheet, and I'll talk more about this downthread.

#### **Model Issues**

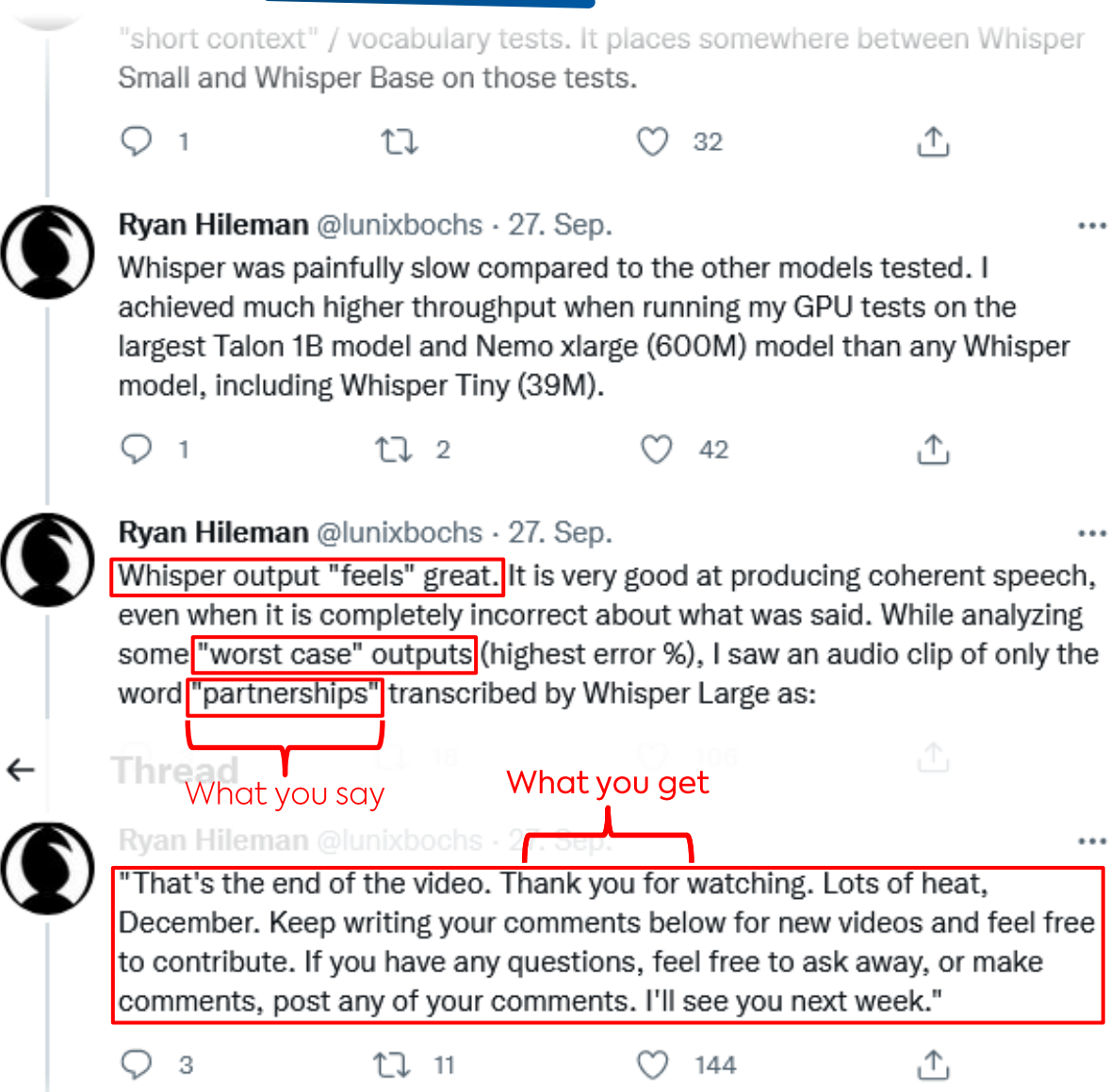

#### **Model Issues**

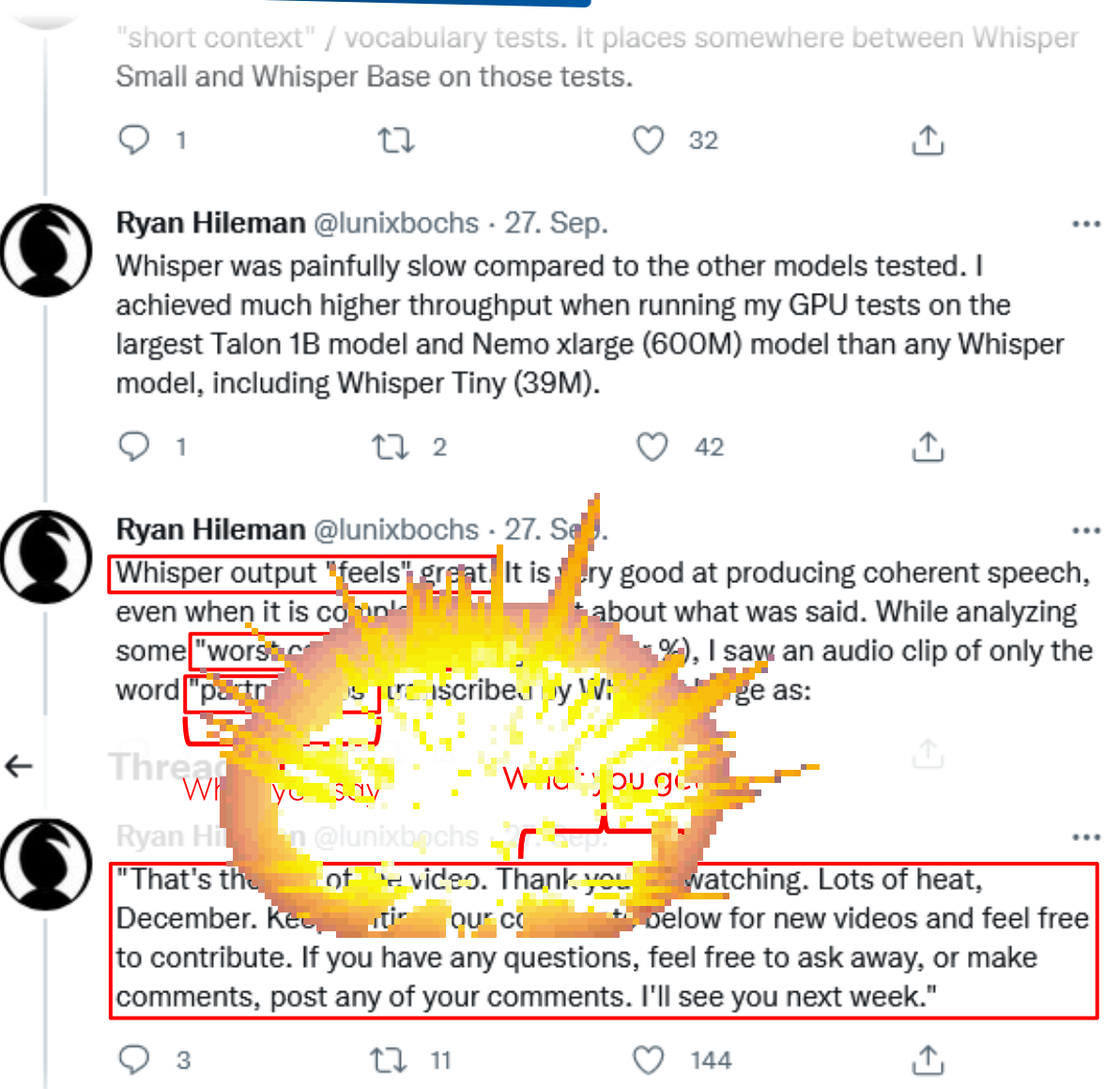

# Why This is Still Worth All the Hassle

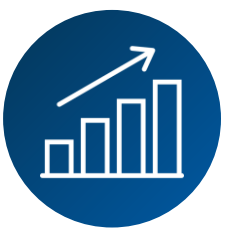

#### Productivity

○ Speed up input-heavy tasks o Faster navigation through easy-to-remember shortcuts

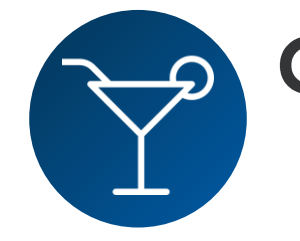

#### **Convenience**

It's Awesome

Intuitive interfaces ○ Relieve your hands

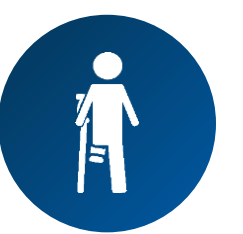

#### **Accessibility**

 $\bigcirc$ 

 $\dddot{\bullet}$ 

Compensate handicaps:

- $\circ$  Injuries (e.g. broken hand)
- Repetitive stress injury (RSI)
- Cubital Tunnel Syndrome

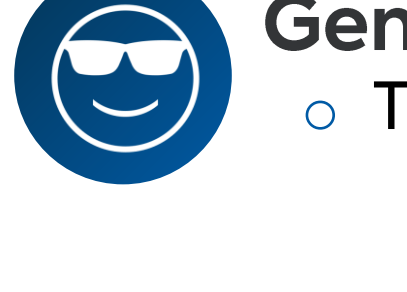

**General Awesomeness** o Talk to your computer!!!

# Helpful Resources &

## **Tooling Recommendations (Incomplete!)**

- Talon (Free of Charge): talonvoice.com / talon.wiki
	- O Voice coding for Win / Linux / Mac!
	- o Starter Grammar (English): github.com/knausj85/knausj\_talon
- parrot.py (noise control): github.com/chaosparrot/parrot.py
- Cursorless (code editing for VSCode): github.com/cursorless-dev
- Rango (handsfree browsing): github.com/david-tejada/rango
- Paid Upgrades:
	- o Talon Premium Support: patreon.com/join/lunixbochs
	- o Dragon Speech Recognition: nuance.com/dragon/

# Alternatives: Speech Recognition

- Speech Recognition
	- WSR (Windows Speech Recognition): Built into Windows
	- o Kaldi: github.com/kaldi-asr/kaldi
	- Vosk (ASR on mobile devices!): github.com/alphacep/vosk-api
	- Web Speech API (compatible with Talon through Chrome or Firefox)
- Scripting:
	- o NatLink: sourceforge.net/p/natlink/
	- o Dragonfly: github.com/dictation-toolbox/dragonfly
	- o Caster: github.com/dictation-toolbox/Caster
	- o Vocola (Voice Command Language): vocola.net

### Recommended Talks

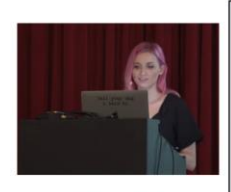

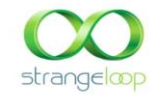

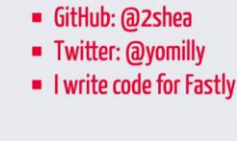

• Software Engineer

whois emily

Sept 13-14, 2019 thestrangeloop.com

> Emily Shea. Voice Driven Development: Who  $\triangleright$ needs a keyboard anyway?, Strange Loop (2019)

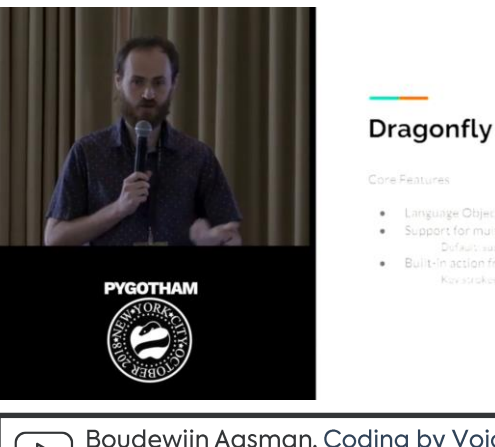

· Language Object Model

- · Support for multiple speech recognition
- Built-in action framework

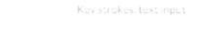

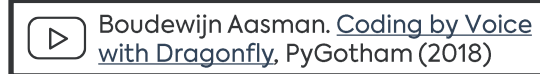

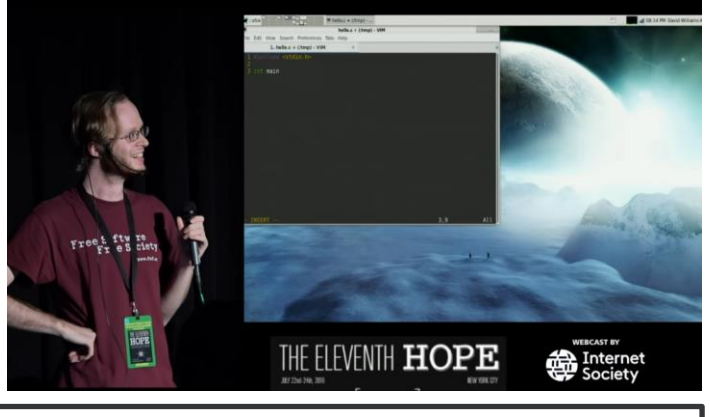

David Williams-King. Coding by Voice with Open  $\triangleright$ Source Speech Recognition, The Eleventh Hope (2016)

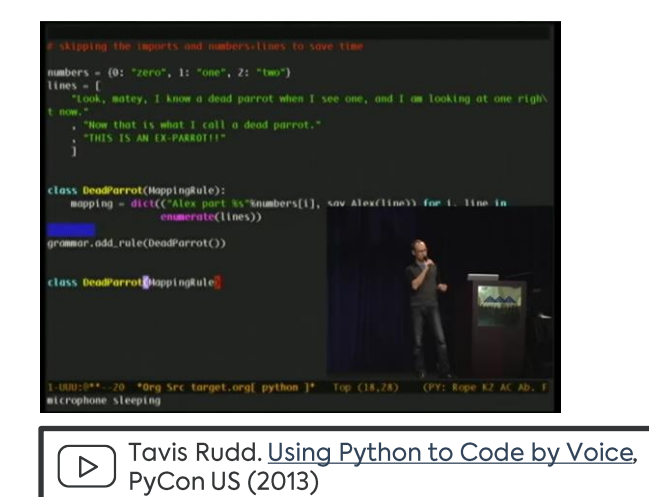

#### CodeTalks Video

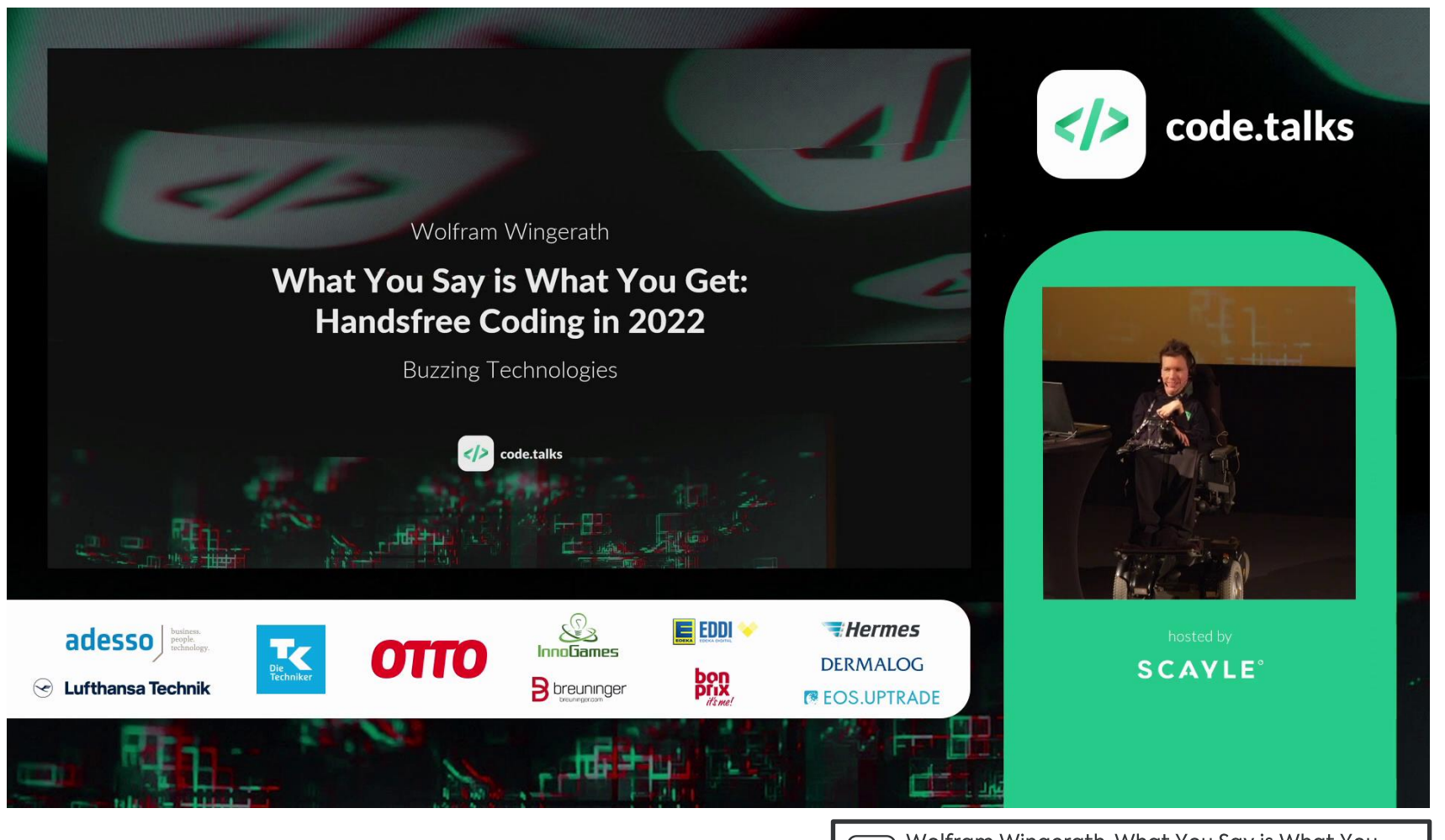

Wolfram Wingerath. What You Say is What You<br>Get: Hands-Free Coding in 2022, CodeTalks (2022)  $\triangleright$ 

# Articles & Blogs

- Emily Shea: whalequench.club/
	- o Talon user
	- Very good starter instructions
- · James Stout: handsfreecoding.org/
	- **O** Dragonfly user
	- Huge collection of relevant blog posts
- . Josh W. Comeau (2020): joshwcomeau.com/blog/hands-free-coding/
- Dusty Phillips (2020): dusty.phillips.codes/2020/02/15/on-voice-coding/
- Max Gravenstein (2018): medium.com/hubabl/handsfree-fe70980f36b/

## Heise Article

**REPORT | SOFTWAREENTWICKLUNG** 

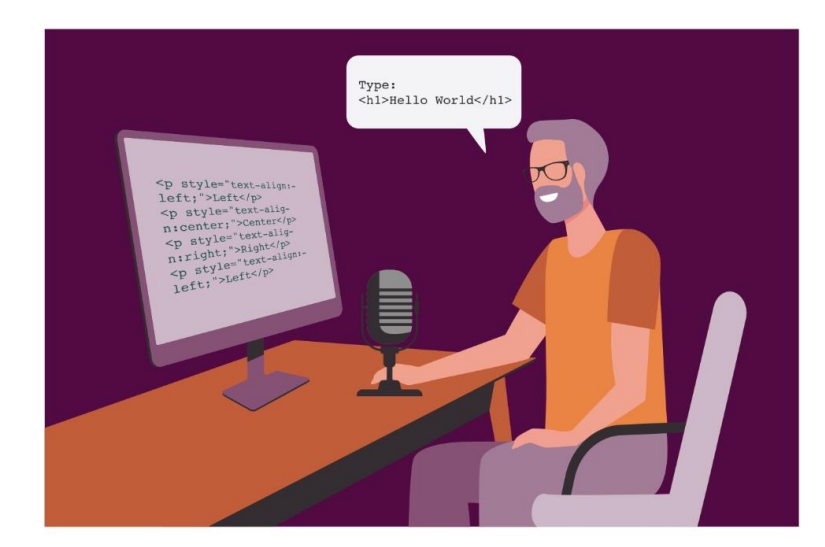

Softwareentwicklung ohne Maus und Tastatur

#### **Sprechen ist das** neue Klicken

#### Dr. Wolfram Wingerath, Michaela Gebauer

Für die Bedienung des Computers brauchte man viele Jahre Maus und Tastatur - heute kann man mit Sprache, Gestik und Mimik sogar programmieren.

zung des Computers ganz ohne Einsatz ihrer Hände."

Wolle ist 33 Jahre alt, Data Engineer und erprobt seit mehr als zehn Jahren Eingabemethoden zur Softwareentwicklung ohne Maus und Tastatur. Inzwischen setzt er fast ausschließlich auf Handsfree Coding, da er damit effizienter arbeitet. "Dadurch muss ich mir keine kryptischen Shortcuts mehr merken und kann ganz bequem mit Sprache, Geräuschen, Mimik oder Gestik den Computer und die Programme steuern", sagt er.

Beim Handsfree Coding spielt das Voice Coding eine zentrale Rolle. Hierbei wird Quellcode per Spracheingabe erstellt. Voice Coding ist jedoch nicht mit handelsüblicher Software zur automatischen Spracherkennung (Automatic Speech Recognition, ASR) vergleichbar. Es gibt zwar einige offensichtliche Parallelen zum Diktieren von Textnachrichten. Mit Standardsoftware zur Spracherkennung kann man aber nicht ohne Weiteres effizient programmieren, da ASR auf die Interpretation und Synthese einer konkreten natürlichen Sprache ausgelegt ist. Sie verwendet dafür jeweils spezifische Modelle, Grammatiken und Optimierungen bei der Ausgabe, etwa, wenn sie automatisch Satzzeichen einfügt oder Substantive großschreibt. Bei typischer ASR-Software sind Befehle stets mit einem Schlüsselwort einzuleiten und durch Sprechpausen abzuschließen. Während sich so einfache Tastenaktionen umsetzen lassen – etwa mit der Aussage "press Enter" zum Drücken der Eingabetaste –, ist die Ausführung von komplexen Aktionen oder Aktionssequenzen eher beschwerlich und ineffizient.

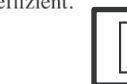

Wolfram Wingerath, Michaela Gebauer: Sprechen ist das neue Klicken, IX 9/2021 (https://wingerath.cloud/2021/ix)

## **Closing Recommendations**

• Keep it simple: Prioritize ease-of-use over efficiency at the start (in particular: get used to an existing grammar before optimizing it)

• Keep it reasonable: Try to find use cases that make sense for you (e.g.: I'm not giving this talk handsfree, since I can use my index finger)

• Keep it in mind: Handsfree coding might save you one day (revisit this talk when you struggle with RSI, broken hand, etc.)

#### **Thanks! So What Now?**

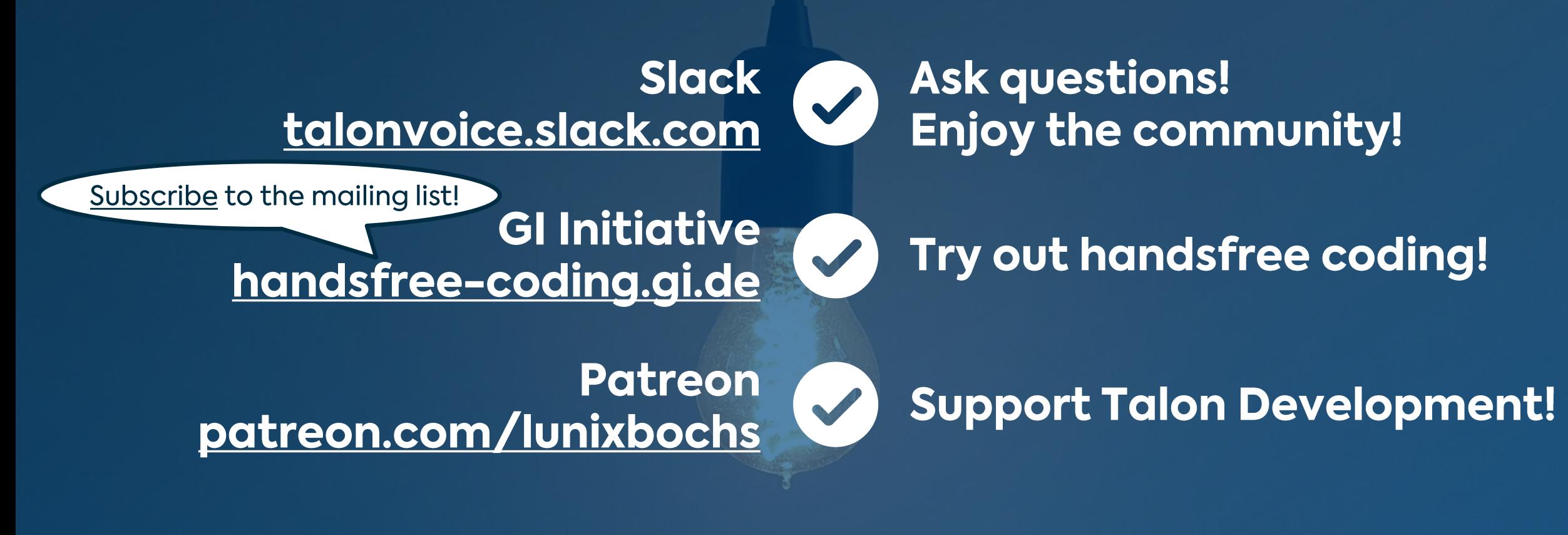

Video & Slides Available at https://wolle.science **Wolfram Wingerath** wolle@uol.de

Carl von Ossietzky Universität Oldenburg